### 四川省财政厅

### 四川省财政厅关于 2015 年四川省政府 定向承销发行的置换专项债券(三期) 付息有关事宜的公告

根据《财政部关于印发〈地方政府专项债券发行管理暂 行办法〉的通知》(财库〔2015〕83号)、《财政部关于做好 2015 年地方政府专项债券发行工作的通知》(财库〔2015〕 85号) 等有关规定, 为保证 2015 年四川省政府定向承销发 行的置换专项债券(三期)付息工作顺利进行,现将有关事 宜公告如下:

#### 一、债券基本情况

(一) 发行人: 四川省人民政府

(二) 债券名称: 2015年四川省政府定向承销发行的置 换专项债券 (三期)

(三) 债券简称: 15 四川债 11

(四) 倩券代码: 1568011

(五) 发行总额: 14.27 亿元

(六) 本期债券年利率: 4.01%

(七) 本次付息日: 2016年2月14日

## 四川省财政厅

#### 二、付息/兑付办法

托管在中央国债登记结算有限责任公司的债券, 其付息 /兑付资金由中央国债登记结算有限责任公司划付至债券持 有人指定的银行账户。债券付息日或到期兑付日如遇法定节 假日, 则划付资金的时间相应顺延。债券持有人资金汇划路 径变更, 应在付息/兑付前将新的资金汇划路径及时通知中央 国债登记结算有限责任公司。因债券持有人资金汇划路径变 更未及时通知中央国债登记结算有限责任公司而不能及时 收到资金的, 发行人及中央国债登记结算有限责任公司不承 担由此产生的任何损失。

#### 三、本次付息/兑付相关机构

(一) 发行人 (经办): 四川省财政厅

联系人: 胡国强、蒲媛

联系方式: 028-86727150、86726970

(二) 牵头主承销商: 中国工商银行股份有限公司 联系人: 蒲海涛

联系方式: 028-82866159

(三) 总托管机构: 中央国债登记结算有限责任公司 联系人: 托管部、资金部

# 四川省财政厅

联系方式: 010-88170734、88170208

### 四、备注

本期债券信用级别为 AAA 特此公告。

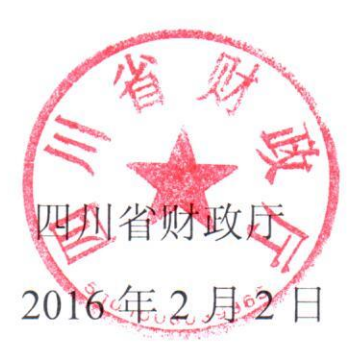